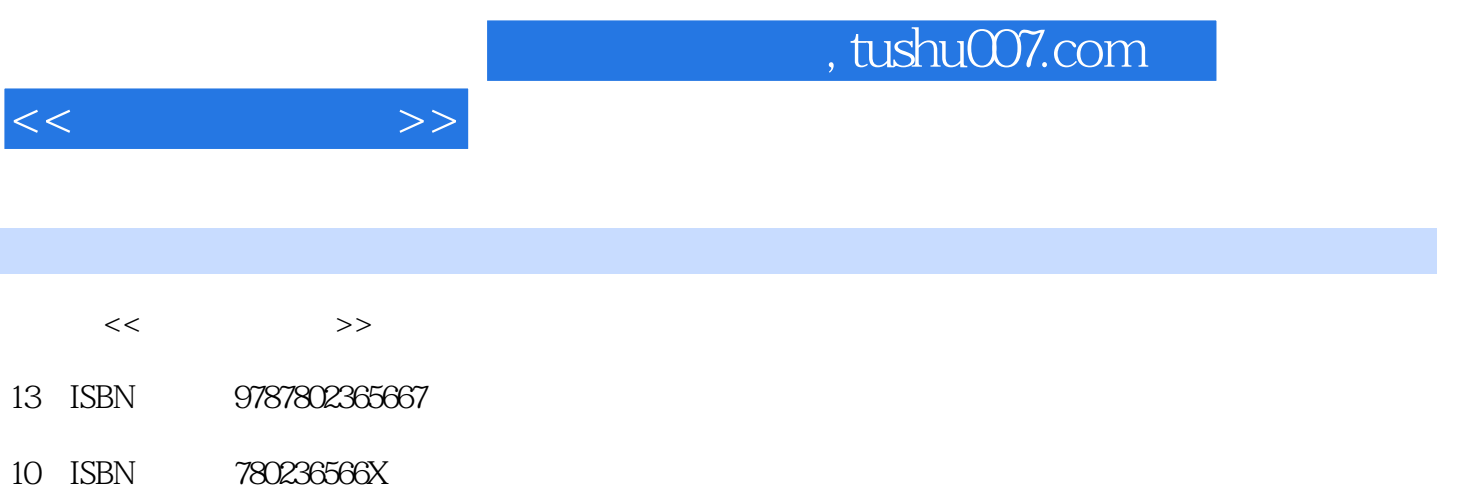

出版时间:2011-5

PDF

## 更多资源请访问:http://www.tushu007.com

Photoshop

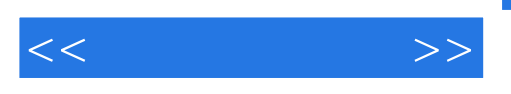

, and the contract of the contract of the contract of the contract of the contract of the contract of the contract of the contract of the contract of the contract of the contract of the contract of the contract of the con , and the contract of the contract of the contract of the contract of the contract of the contract of the contract of the contract of the contract of the contract of the contract of the contract of the contract of the con  $\,$ ,  $\,$  $\mathcal{A}$  , and the contract of the contract of the contract of the contract of the contract of the contract of the contract of the contract of the contract of the contract of the contract of the contract of the contract o

## Photoshop

, the contraction of  $RAW$  ,  $\qquad RAW$  ,  ${\rm RAW}$  , example, and the set of  $R$ 此外, 碍于天气、人为或设备等种种因素, 拍出来的照片常有未臻完美的遗憾。

Photoshop

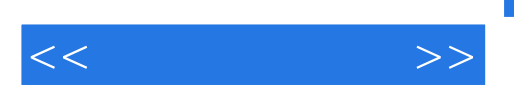

Photoshop "……"

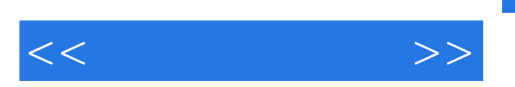

 $,$  tushu007.com

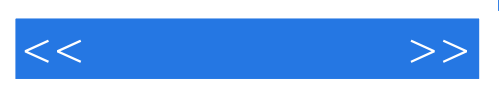

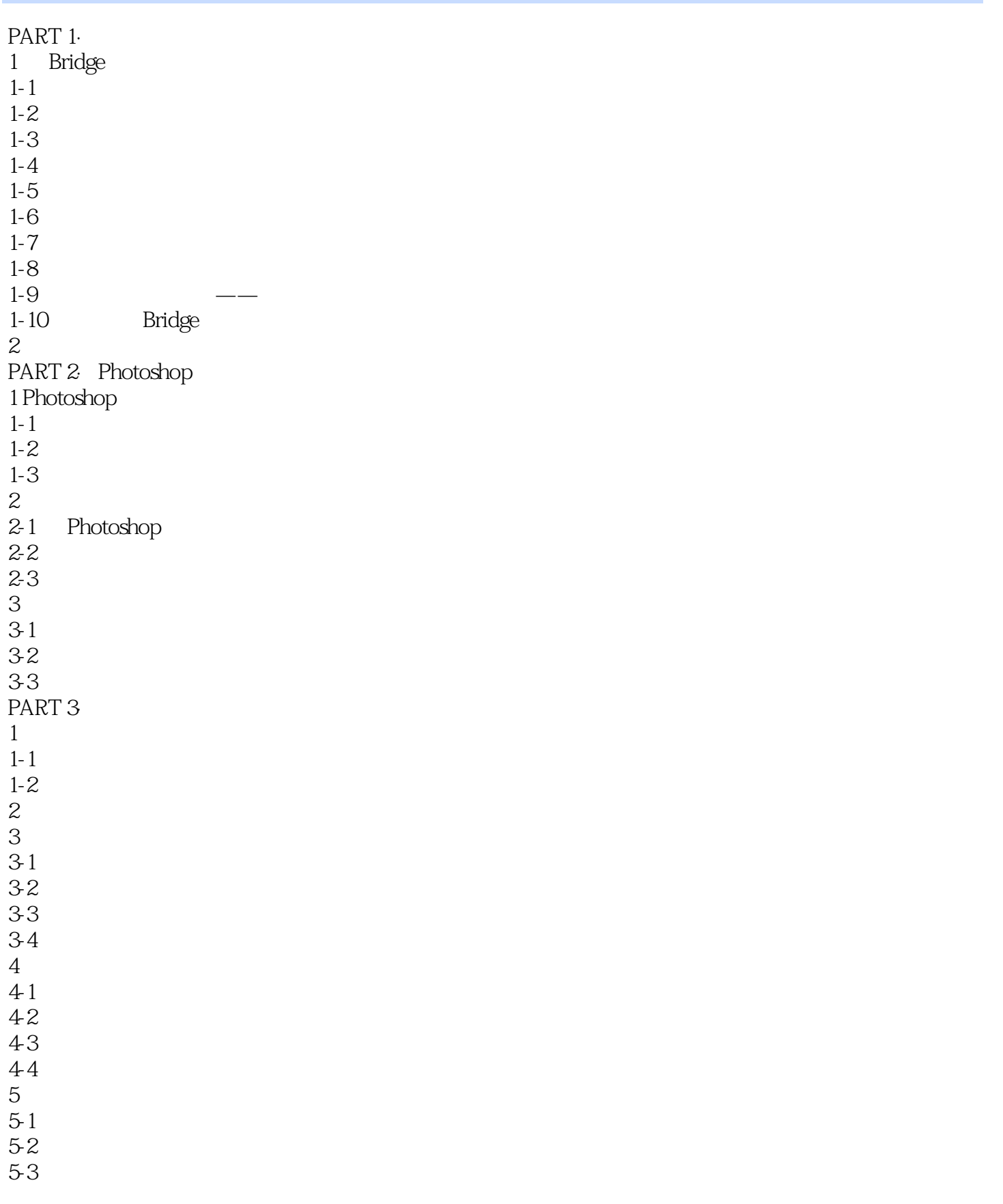

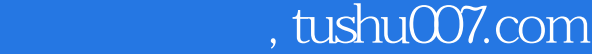

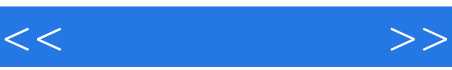

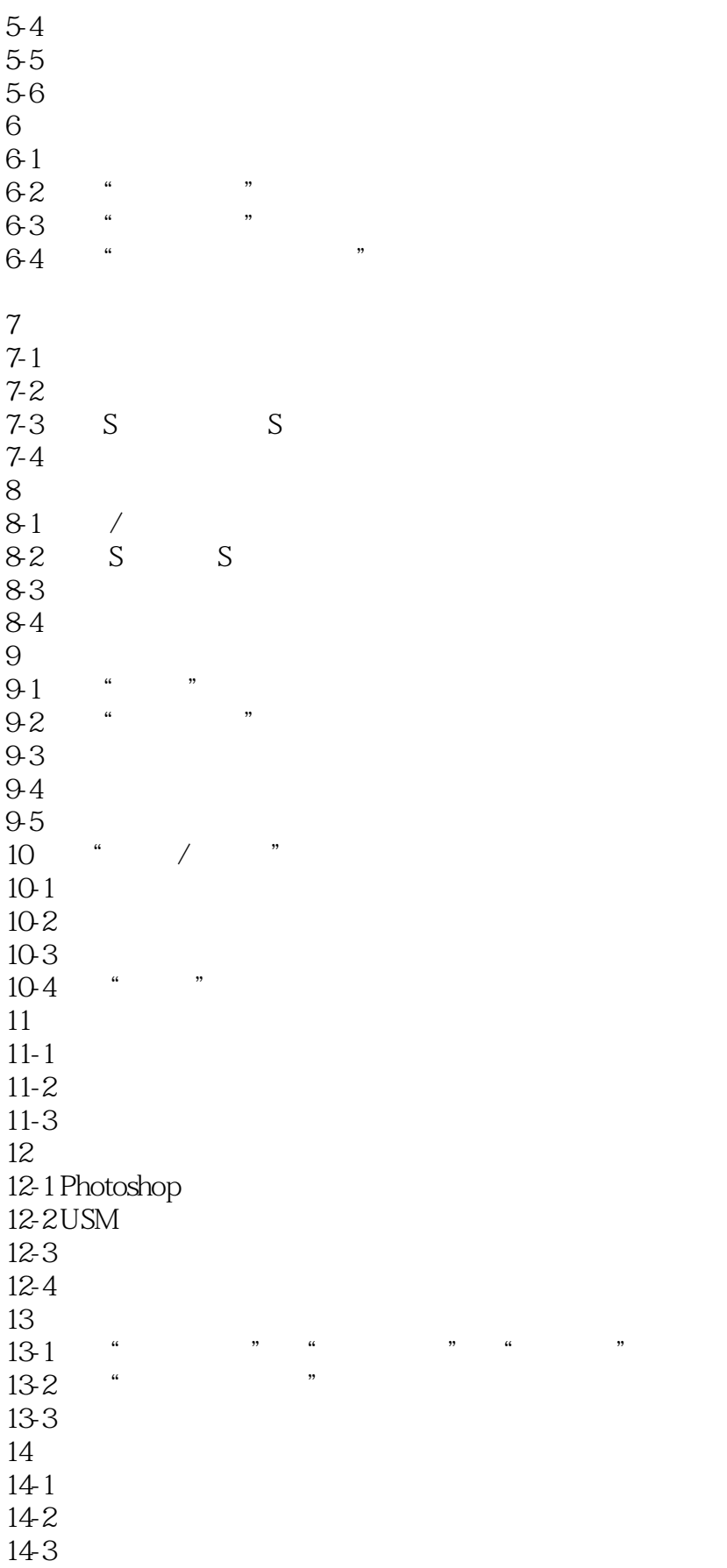

 $,$  tushu007.com

 $<<$ 

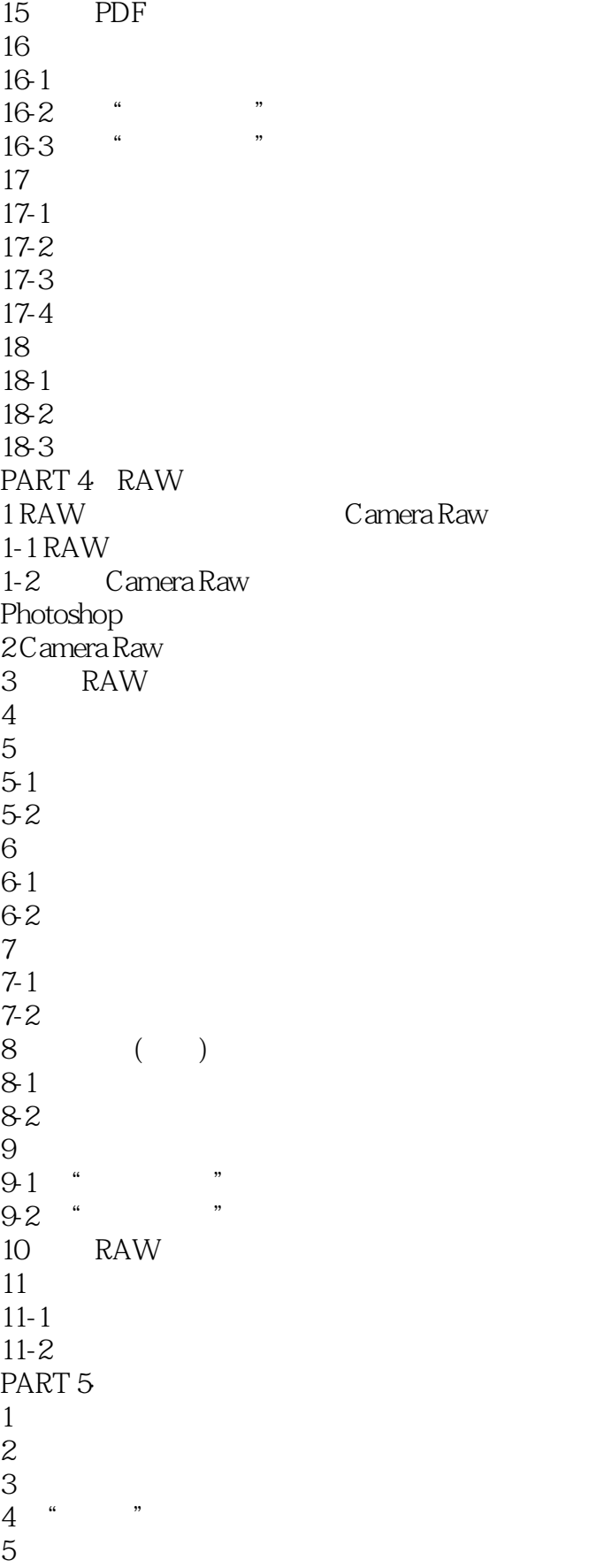

## $,$  tushu007.com

 $<<$ 

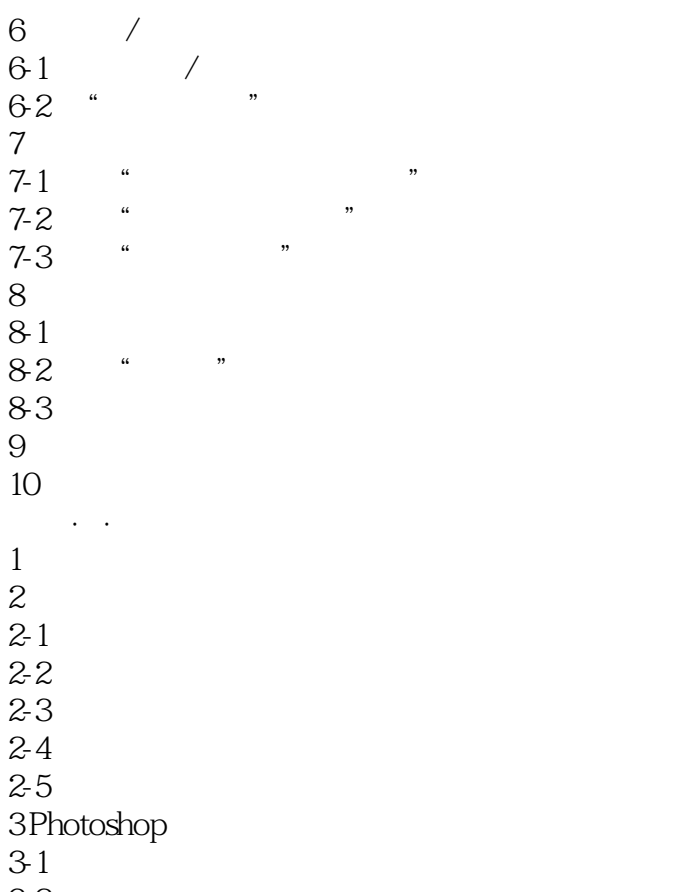

3-2

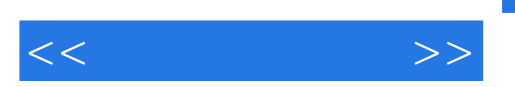

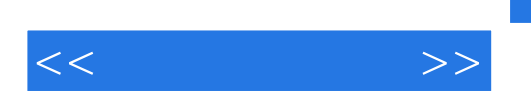

 ${\bf Photoshop} \qquad \qquad ,$ 

Photoshop

推荐理由三:本书完整包含相片管理、编修、RAW文件调整、到输出交件的实用流程,让拍好的照片

, and the contract of the contract of the set of the set of the set of the set of the set of the set of the set of the set of the set of the set of the set of the set of the set of the set of the set of the set of the set

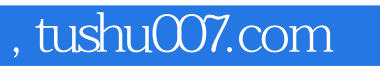

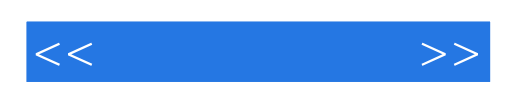

本站所提供下载的PDF图书仅提供预览和简介,请支持正版图书。

更多资源请访问:http://www.tushu007.com